## 施設予約システムよくある質問

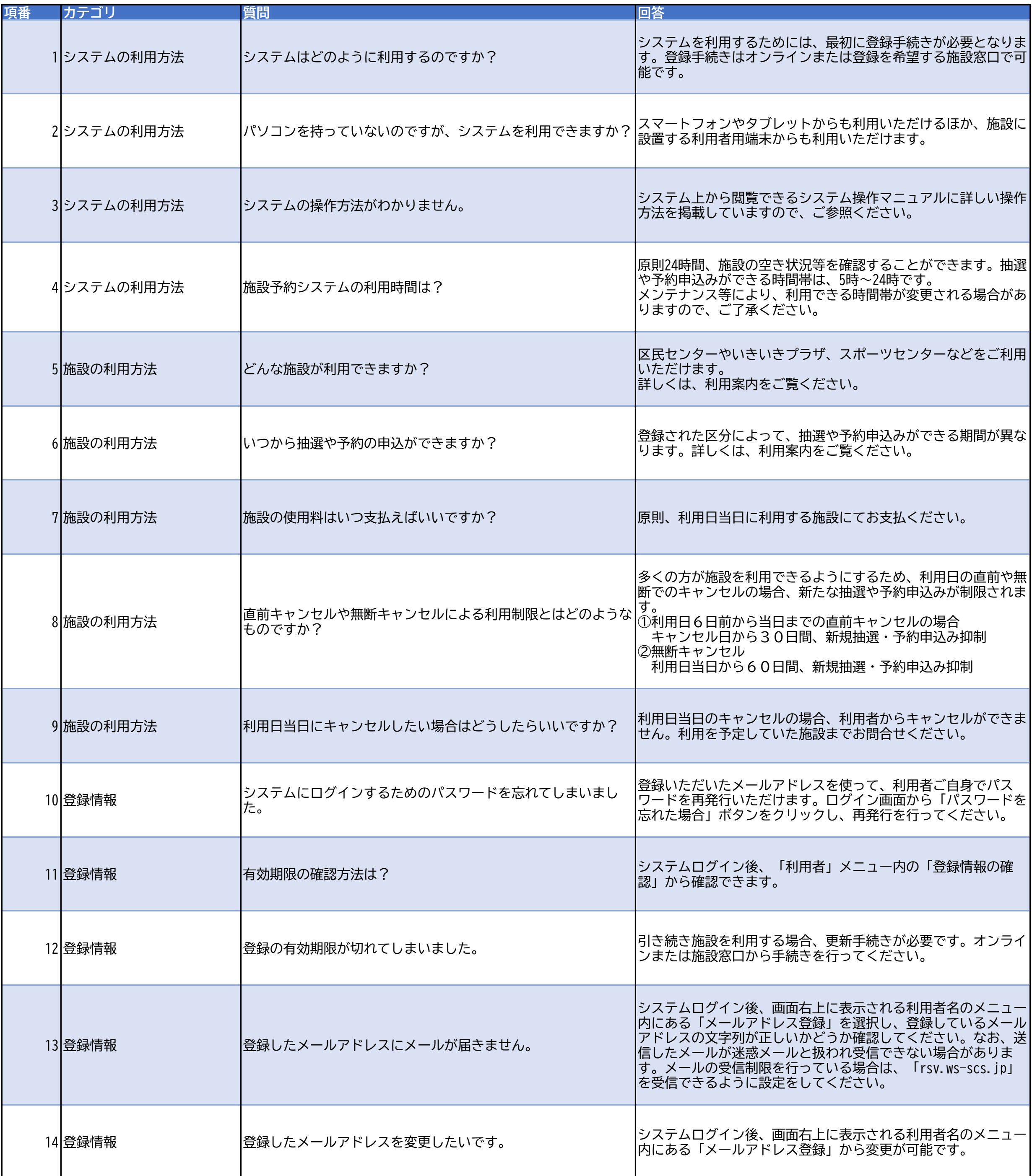